## How to put the adapter in pairing mode:

1. Plug the Bluetooth® adapter into a powered DESKLINE Control Box

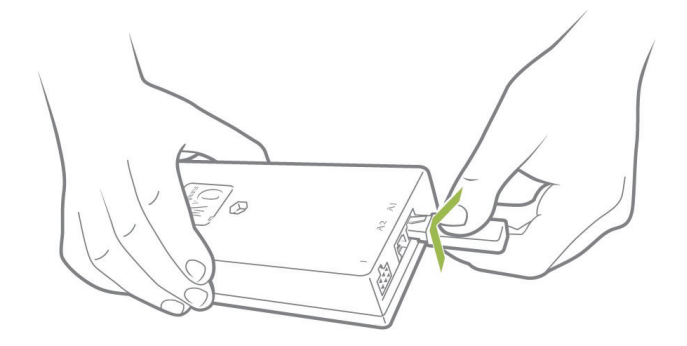

2. The Adapter is now in pairing mode. The pairing mode will last 3 minutes and is indicated by a blue flashing LED through the transparent plastic.

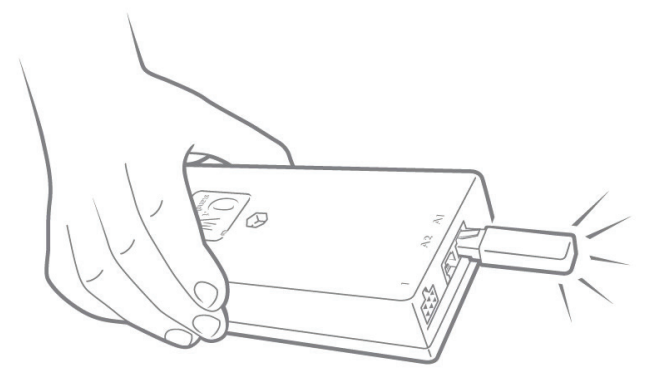

The adapter will be in pairing mode for 30 seconds every time, you make a short activation of your DESKLINE application.

Download the software you want in App Store or Google Play store and follow the instructions in the programs.

When searching; All devices will be called BLE2LIN followed by a 4-digit number.

Download LINAK Control Desk App:

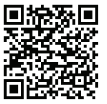

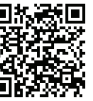

Via App Store Via Google Play